eserver°

Session:

# iSeries. mySeries.

# iSeries Access for Linux The Native Linux Solution

Mark Vanderwiel iSeries Client Integration Rochester, MN vanderwl@us.ibm.com

8 Copyright IBM Corporation, 2004. All Rights Reserved. This publication may refer to products that are not currently available in your country. IBM makes no commitment to make available any products referred to herein.

iSeries. mySeries.

IBM.

eserver°

## **Agenda**

- iSeries Access for Linux
  - What is it?
  - Packaging and Ordering
  - Requirements
  - 5250 Emulator
  - ODBC Driver
  - Using iSeries File and Print

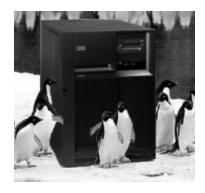

©2004 IBM Corporation

eserver°

What is it?

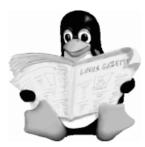

© 2004 IBM Corporation

iSeries. mySeries.

## IBM.

e server

## What is iSeries Access for Linux?

- Contains the following capabilities:
  - A full-function 5250 emulator
    - Keyboard mapping
    - Macro supportRecord/playback
    - Pop-up/pull-down keypads
- Ability to provide a workstation/device ID
- Both 80 and 132 screen sizes
- Screen print
- and other capabilities
- An ODBC Driver
  - This functions enables your Linux PC applications to access infσmation in DB2 UDB for iSeries
- iSeries Access API's
  - RmtCmd, NLS, System Object, ...

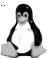

Designed to run natively

on Linux operating systems

©2004 IBM Corporation

## IBW.

e server

## **Packaging & Ordering**

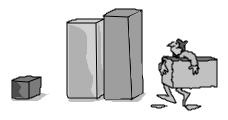

©2004 IBM Corporation

iSeries. mySeries.

## IBM.

**-**@server°

## iSeries Access Family set of products - V5R3

| Description         | Product                     | Product Number       |
|---------------------|-----------------------------|----------------------|
| Family Name         | iSeries Access Family       | 5722-XW1             |
| Windows Client      | iSeries Access for Windows  | 5722-XE1             |
| Face of iSeries     | iSeries Navigator           | Packaged in 5722-XE1 |
| Browser Access      | iSeries Access for Web      | 5722-XH2             |
| Browser Access      | HATS LE V5                  | 5724-F97-01          |
| Handheld / Wireless | iSeries Access for Wireless | 5722-XP1             |
|                     | iSeries Toolbox for Java ME |                      |
| Linux               | iSeries Access for Linux    | 5722-XL1             |

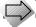

You will need an iSeries Access Family license to use the iSeries Access for Linux 5250 Emulator

©2004 IBM Corporation

eserver°

## iSeries Access Family - Ordering

| V5R3<br>5722-XW1                             | V5R2<br>5722-XW1                                                                                                    |
|----------------------------------------------|----------------------------------------------------------------------------------------------------|
| iSeries Access Family                        | iSeries Access Family                                                                                                    |
| • iSeries Access for Windows, 5722-XE1, V5R3 | • iSeries Access for Windows, 5722-XE1, V5R2                                                                               |
| • iSeries Access for Web, 5722-XH2, V5R2     | • iSeries Access for Web, 5722-XH2, V5R2                                                                                   |
|                                              | • WebSphere Host Publisher, 5724-B81, V4.0, 5724-B81, V4.01                                                                |
| HATS Limited Edition V5.0, 5724-F97-01       | HATS Limited Edition V4.0 5724-D34-01     (after 6/30/2003)                                                                |
| • iSeries Access for Linux, 5722-XL1, V5R3   |                                                                                                    |
|                                              | V5R2 customers can get V5R3 versions of iSeries Access products by ordering a no-charge Feature Number of Product 5722-XW1 |

iSeries Access for Linux can be obtained in one of two ways:

- Download it from the iSeries Access for Linux web page at http://www.ibm.com/eserver/iseries/access/linux/.
   As enhancements or fixes are made to the product, new versions are placed on this web page.
- The iSeries Access for Web V5R3 product provides a new download function to enable Linux users to install Access for Linux on their desktops. As you acquire iSeries CUMTAPES or Access for Web PTFs, you can also acquire new versions of Access for Linux via the Access for Web download feature.

©2004 IBM Corporation

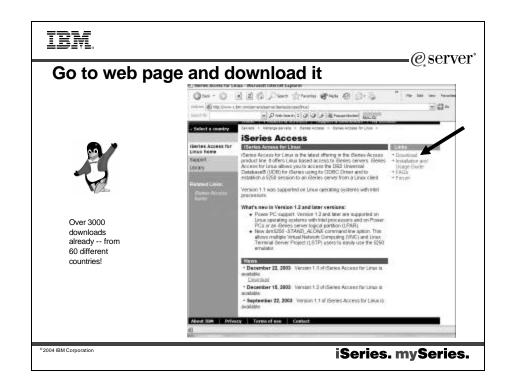

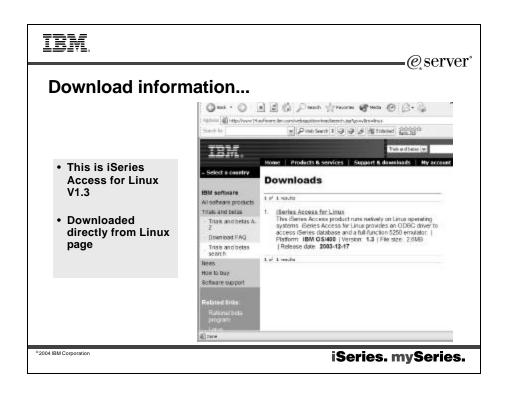

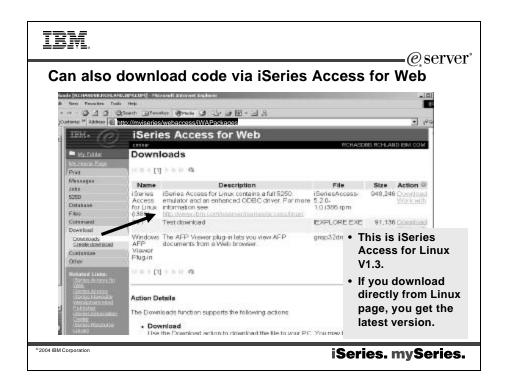

**-**@server°

## **Notes: Installing iSeries Access for Linux**

- 1. Download the iSeries Access for Linux RPM package: iSeriesAcc ess-5.2.0-xx.xx.i386.rpm (where "xx.xx" indicates the version level that is available for
- download).

  2. Enter the following command on the Linux client: rpm -ivh iSeriesAccess-5.2.0xxxxxi386.rpm Enter the actual name of the file that is downloaded in step 1. For example: iSeriesAccess-5.2.0.1.3.3386.rpm.

- as:
  1. The files are installed to directory /opt/brm/iSeriesAccess on your Linux system.
  2. The iSeries Access for Linux will automatically uninstall any previous version of obsolete iSeries ODBC Driver for Linux product
  3. If the installation falls because of a dependency on illoudoinsts, on wise sure you have the unixODBC driver manager installed. If the problem persists, run the installation command with the --nodeps parameter to stop dependency checking.
  4. Series Access for Linux was packaged using RPM version 3.0.6.
  5. For more logging information, add the --vv parameter to the end of the rpm commands.

#### Updating iSeries Access for Linux

To update iSeries Access for Linux after an initial installation, enter the following command: rpm -Uvh iSeriesAccess-5.2.0-xx.xx.xxxx.rpm.

#### Uninstalling iSeries Access for Linux

- To uninstall iSeries Access for Linux, enter the following command: rpm -e iSeriesAccess
- Note: the /opt/ibm/SeriesAccess/conv\_tables directory might not be removed during uninstall because of downloaded conversion tables. The directory needs to be removed manually.

#### Manually adding iSeries Access for Linux to unixODBC Driver Manager

- The iSeries Access for Linux RPM package will automatically add the ODBC driver to the list of ODBC drivers available through unixODBC. The RPM package uses the unixODBC driver install program "odbcinst", and the iSeries Access for Linux ODBC Driver file "unixodbcregistration" to complete this task. You can also use the unixODBC ODBCConfig program to configure additional features of the ODBC Driver in iSeries Access for Linux.

iSeries. mySeries.

IBM.

**-@**server°

Hardware and **Software** Requirements

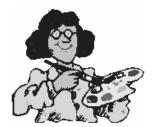

©2004 IBM Corporation

## IRM.

eeserver°

## **Getting Started...**

- iSeries Server Requirements
  - The QUSER user profile must be enabled
    - From an iSeries command line type DSPUSRPRF USRPRF(QUSER) and press ENTER to display the status for QUSER
    - Use the CHGUSRPRF command to change the profile if necessary.
- The host servers must be started
  - Type STRHOSTSVR and press ENTER to start the iSeries host servers.
- Same basic server requirements as the Windows product
  - See iSeries Information Center for details

©2004 IBM Corporation

iSeries. mySeries.

## IRM.

@server°

## **Getting Started...**

- Linux Requirements
  - GLibc 2.2
  - RPM 3.0
  - OpenMotif 2.0 or later for the 5250 emulator
    - We are avoiding explicitly naming the supported platforms because there are so many out there that should work.
    - The main distributors of these are:
       Red Hat 8 and 9, SuSE 8 and 9, SLES 8, RHEL 3
  - unixODBC driver manager version 2.0.11 or later must be installed on the client
    - Go to the unixODBC Project web site for more information on the driver manager and to download the latest level of the driver manager.
    - Note:
      - If you recompile the unixODBC driver manager, the ./configure -prefix default is /usr/local
      - If you use this default, you may need to update your shared library (/etc/ld.so.conf) and executable paths to include it.

©2004 IBM Corporation

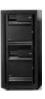

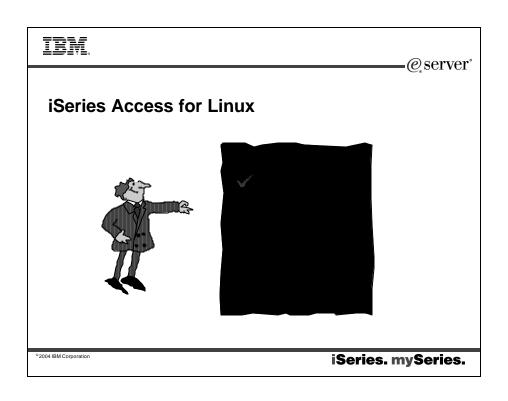

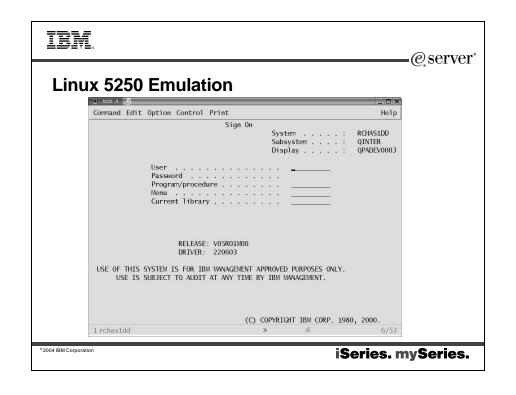

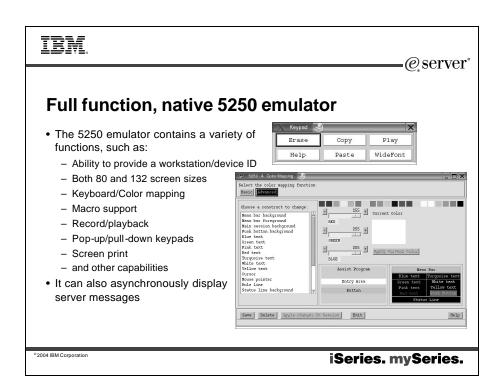

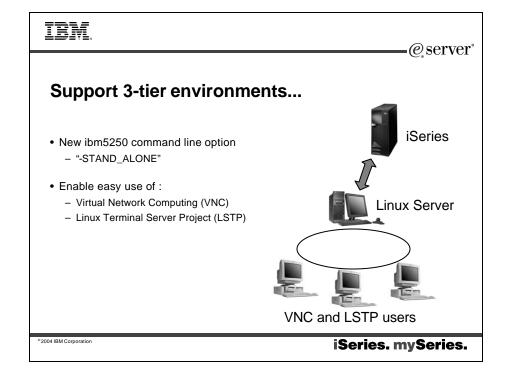

@server°

## **Users Guide**

- Documentation explaining 5250 emulator functions
- //www.ibm.com/ servers/eserver/iseries/access/linux/ pdf/iseries\_access\_5250.pdf

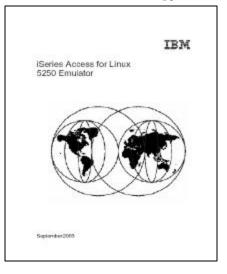

©2004 IBM Corporation

iSeries. mySeries.

## IBM.

eserver°

## **National Language Support**

- 5250 emulation menus and messages are available in 17 national language versions.
  - The main emulator window labels and helper applications are translated and will display based on the \$LANG system environment variable.
  - The command line value –LANGID may also be used to set the language.
- DBCS is being investigated for a future version.

| Language | Locale | Description            |
|----------|--------|------------------------|
| 2922     | pt_PT  | Portuguese in Portugal |
| 2924     | en_US  | English                |
| 2925     | fi-FI  | Finnish                |
| 2926     | da_DK  | Danish                 |
| 2928     | fr_FR  | French                 |
| 2929     | de_DE  | German                 |
| 2931     | es_ES  | Spanish                |
| 2932     | lt_IT  | Italian                |
| 2933     | no_NO  | Norwegian              |
| 2937     | sv_SE  | Swedish                |
| 2939     | de_CH  | German Swiss           |
| 2940     | fr_CH  | French Swiss           |
| 2942     | it/CH  | Italian Swiss          |
| 2963     | nl_BE  | Belgium                |
| 2966     | fr_BE  | French in Belgium      |
| 2980     | pt_BR  | Portuguese in Brazil   |
| 2981     | fr_CA  | French Canadian        |

2004 IBM Corporation

eserver°

## iSeries Access for Linux - Customer Reference

#### Thanks IBM!!!

Great job folks! For several months I had been looking for a software package to handle IBM's 5250 protocol for Linux. While there are a few projects out there none of them could fit our needs. IBM's developers have done a great job in setting up a very smooth running version of Client Access for Linux.

I was even more excited to see that the newest version would work with our LTSP system (Linux Terminal Server Project). We are now serving up 40+ desktops with full iSeries access from one Linux server with plans to expand the user base. Again, Great Job!

http://www.gaineycorp.com

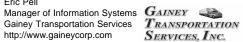

©2004 IBM Corporation

iSeries. mySeries.

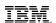

∙*@* server°

## iSeries Access for Linux - Customer Reference

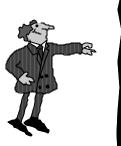

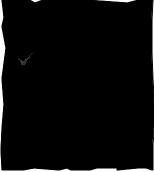

2004 IBM Corporation

## IRM.

@server°

## **ODBC Applications**

- OpenOffice
- ODBC and PHP for Web Serving
- ODBC and Perl
- unixODBC DataManager
  - "Explorer" type of application to manage DSNs
  - Run and view results of SQL requests
  - unixODBC 2.2.3 version ships DataManagerII with additional features
- unixODBC isql
  - command line application
  - neat way to generate simple HTML page with data tables
- Your own applications...

©2004 IBM Corporation

iSeries. mySeries.

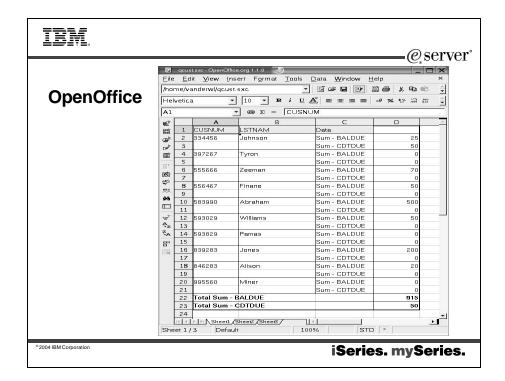

12

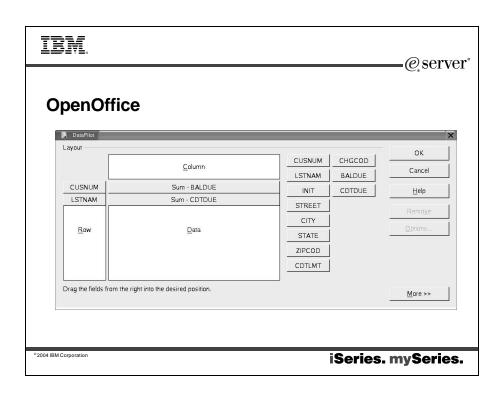

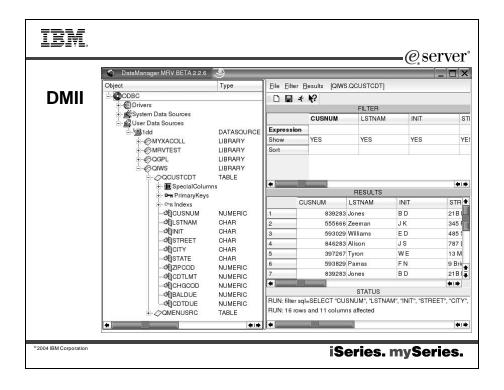

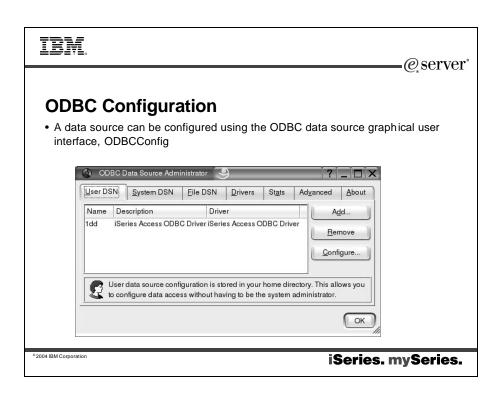

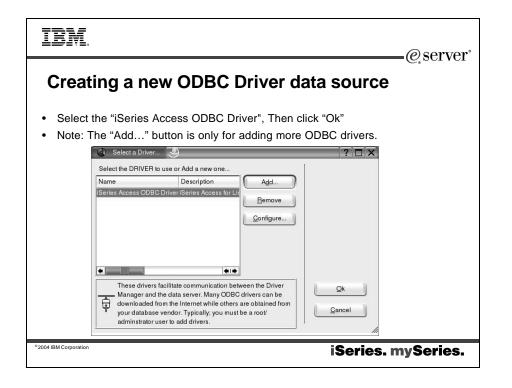

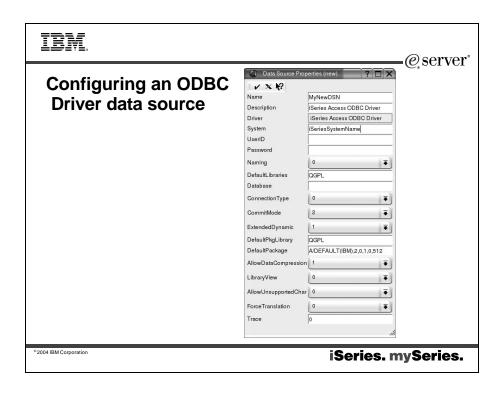

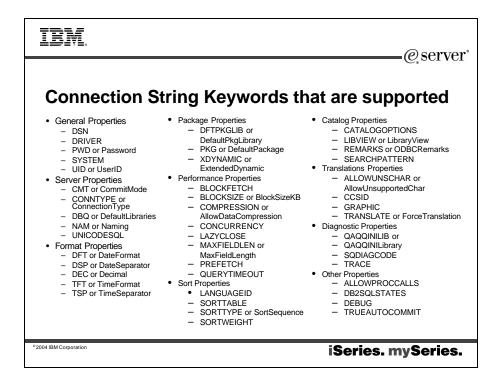

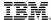

eeserver°

# Notes: Connection String Keywords that are not supported

Connection string keywords can be used to change the behavior of the ODBC connection. The following lists the options that are not supported by the ODBC Driver in iSeries Access for Linux but are valid for the iSeries Access for Windows ODBC Driver.

#### Unsupported Keyword Description

- SIGNON specifies what default user ID to use, if the connection cannot be completed with the current user ID and
  password information.
- SSL -specifies whether a Secure Sockets Layer (SSL) connection is used to communicate with the server. SSL connections are only available when connecting to servers at V4R4 or later.
- XLATEDLL or Translation DLL specifies the full path name of the DLL to be used by the ODBC driver to translate the data
  that is passed between the ODBC driver and the server. The DLL is loaded when a connection is established.
- XLATEOPT or Translation Option specifies a 32-bit integer translation option that is passed to the translation DLL. This
  parameter is optional. The meaning of this option depends on the translation DLL that is being used. Refer to the
  documentation provided with the translation DLL for more information. This option is not used unless the XLATEDLL property
  is set.
- TRACEFILENAME specifies the full path name to either the file or the directory in which to put the internal driver trace data
  into. A path name to the file should be specified if MULTTRACEFILES is set to 0. A path name to a directory should be
  specified if MULTTRACEFILES is set to 1. This property has no effect unless the TRACE property has option 1 set.
- MULTTRACEFILES or Multiple Trace Files -specifies whether or not trace data from the internal driver trace will be put into
  multiple files. A new file will be created for each thread that the application is using. This property has no effect unless the
  TRACE property has option 1 set.
- MAXTRACESIZE specifies the maximum trace size (in MB) of the internal driver trace. Specifying a value of 0 means no
  limit. This property has no effect unless the TRACE property has option 1 set.

For a list of supported keywords, refer to Connection String Keywords and Values.

2004 IBM Corporation

iSeries. mySeries.

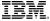

eserver°

#### **Linux ODBC Driver Restrictions**

- MTS is not supported
  - Because MTS uses Windows specific components that are not available on Linux.
  - XA transactions and API's are supported
- APIs that display a graphical user interface are not supported
  - The API call will still complete but will behave as if displaying the GUI failed.
- Translation DLLs are not supported
  - Any attempt to use them will be ignored.
- DSN connection option for userid/ password prompting via a sign-on dialog is not supported

- DSN option for customizing package settings for an application is not supported
  - Only the simple implementation of package settings is being ported to Linux.
- Secure Sockets Layer (SSL) component
  - The SSL component is not shipped with the Linux driver. Use a common SSL tunnel or Socks server instead.
- Connection Timeout
  - The connection timeout option is not supported with the Linux driver.
- Some Connection String Keywords
  - As noted on previous page

©2004 IBM Corporation

TRM.

eserver°

# Differences between iSeries Access for Linux ODBC and iSeries Access for Windows ODBC

2004 IBM Corporation

iSeries. mySeries.

## IBM.

## @server®

## **Differences in Linux Vs Windows ODBC Drivers**

#### Linux ODBC Driver

- The driver is an ODBC 3.5 ANSI driver with the ability to store and process Unicode data
  - An ANSI driver does not support Unicode strings passed as arguments to the APIs
  - Applications passing Unicode strings on APIs will work because the unixODBC driver manager maps calls these calls to the ANSI driver's narrow interfaces.
- To sign on you must specifya user ID and password when calling the connection API or have the userid and password entered into the DSN
  - The ODBC driver will not prompt for iSeries user IDs or passwords
  - User ID and password updates must be done through a telnet session with the iSeries.
- When binding a parameter or a column with SQL\_C\_WCHAR as the C type, wchar\_t buffers should not be passed in
  - The driver manager and driver both handle the SQL\_C\_WCHAR data type as a 2 byte UCS-2 string.

#### Windows ODBC Driver

- The driver is an ODBC 3.5 Unicode driver
  - A Unicode driver accepts Unicode strings (UCS-2) as arguments to the APIs.
  - Applications passing ANSI strings on APIs will work because the driver manager maps calls these calls to the Unicode driver's wide interfaces.
- The user has signon options that control which userid and password to use when connecting
  - When connecting, cached passwords might be used. If a user's password has expired a dialog is displayed to allow a user to change it
- When binding a parameter or a column with SQL\_C\_WCHAR as the C type, wchar\_t buffers should be passed in
  - The driver manager and driver both handle the SQL\_C\_WCHAR data type has a 2 byte UCS-2 string.

©2004 IBM Corporation

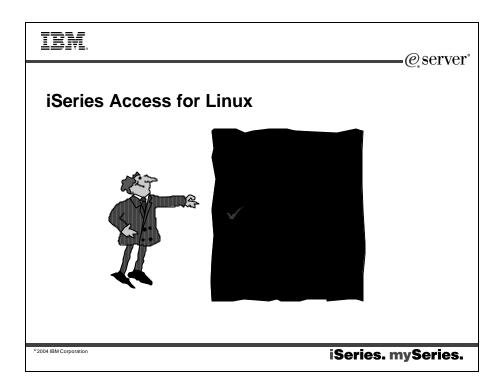

eerver\*

## iSeries NetServer: Supports Linux Clients

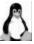

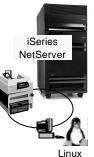

clients

 Support for Windows Network Neighborhood (iSeries NetServer) is expanded to support Linux clients.

- iSeries NetServer support of Linux (clients) provides the same file and print sharing function as the existing iSeries NetServer.
- Linux clients (with kernel Version 2.4.3 and higher) with SAMBA (Version 2.0.7 and 2.2) can access the iSeries NetServer functions.
- This function was available as a V5R1 PTF in 4Q01 and built into V5R2 and above

This gives the iSeries administrator the ability to easily control what files or printers a Linux user can get access to.

- For additional information, see:
  - http://www.ibm.com/eserver/iseries/netserver

©2004 IBM Corporation

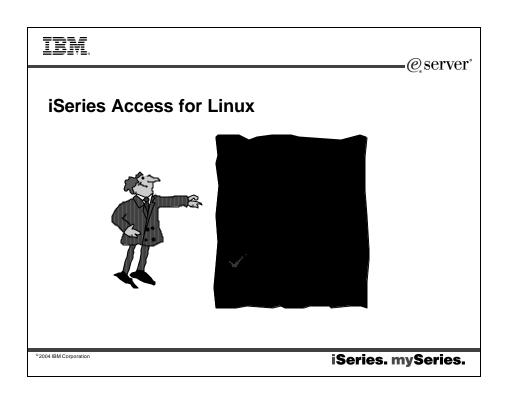

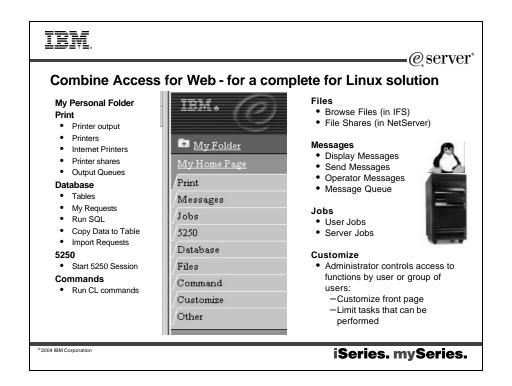

e server

## **Commands provided for Linux**

- RMTCMD issue iSeries commands
- RMTODBC issue iSeries commands via ODBC
- CWBPING test the connection to the server
  - allows options: verbose, port mode, address mode, tcp service name (telnet, ftp), tcp port, user ID, password, ...
- CWBTRC trace the iSeries ODBC Driver for Linux
  - allows options: path, wrap size, filter, timestamp, ...
- CWBNLTBL download conversion tables
- CWBCOPWR alter advanced communications settings
- CWBMEDIC utility to gather service information into one file

© 2004 IBM Corporatio

iSeries. mySeries.

## IBM.

e server°

## Summary

- iSeries Access Family is investing in Linux
- iSeries Access for Linux is a native Linux solution and provides key functions
  - 5250 emulation
  - ODBC driver
- PowerPC and Intel support
- Can also use with iSeries Access for Web to work with other iSeries resources

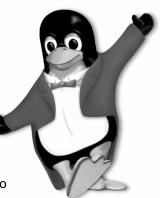

2004 IBM Corporation

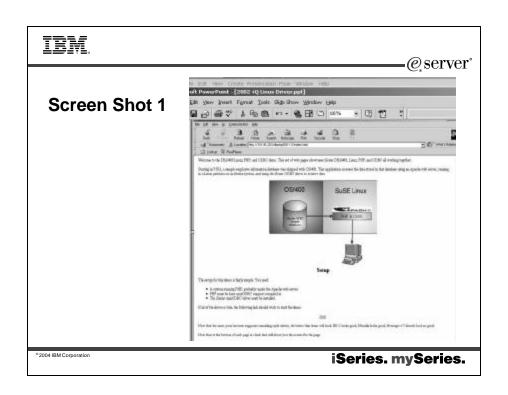

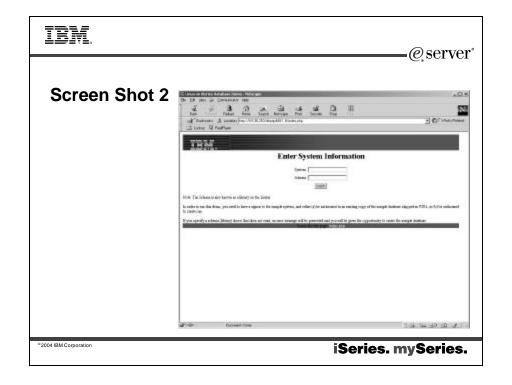

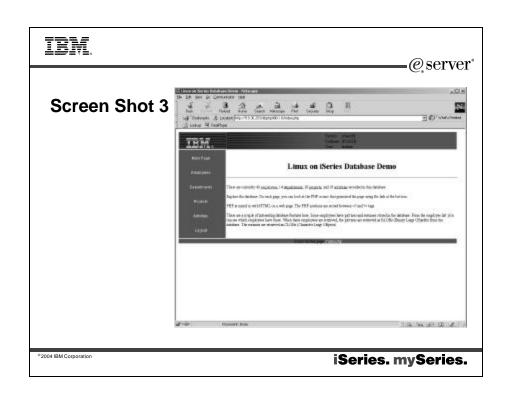

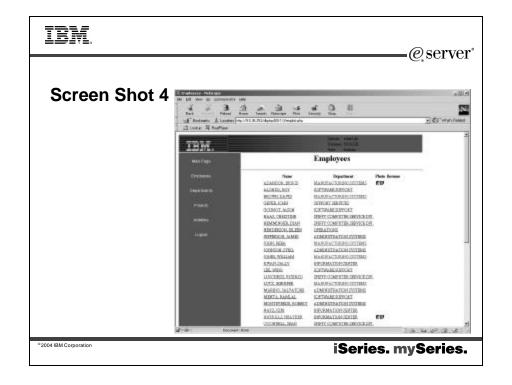

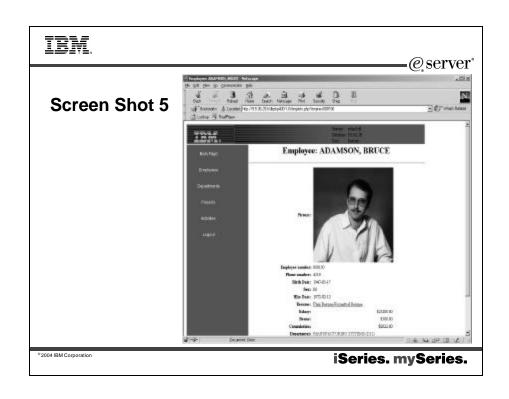

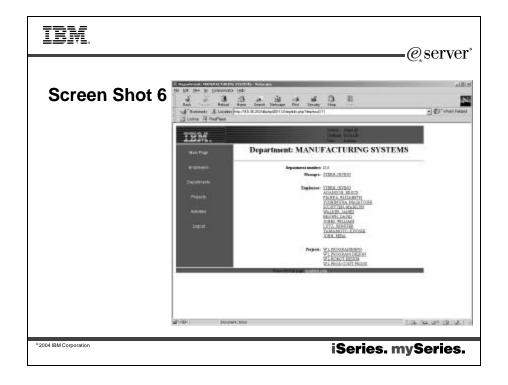

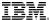

@server°

#### Web References

- · Running Linux on the iSeries
  - http://www.ibm.com/servers/eserver/iseries/linux/
- · iSeries Access for Linux home page
  - http://www.ibm.com/servers/eserver/iseries/access/linux/
- · unixODBC home page
  - http://www.unixODBC.com/
- · Windows ODBC
  - http://msdn.microsoft.com/library/default.asp?url=/library/en-us/odbc/htm/dasdkodbcoverview.asp
  - http://www.microsoft.com/data
- iSeries Access Information Center
  - http://publib.boulder.ibm.com/iseries/v5r2/ic2924/index.htm
- DB2 SQL Reference
  - http://publib.boulder.ibm.com/iseries/v5r2/ic2924/index.htm?info/db2/rbafzmst02.htm
- IBM Redbooks
  - http://www.redbooks.ibm.com/
- · IBM iSeries Support
  - http://www.ibm.com/servers/eserver/iseries/support

iSeries. mySeries.

eerver'

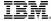

#### Trademarks and Disclaimers

8 IBM Corporation 1994-2004. All rights reserved. References in this document to IBM products or services do not imply that IBM intends to make them available in every country.

The following terms are trademarks of International Business Machines Corporation in the United States, other countries, or both

AS/400 AS/400e e-business on demand IBM

eServer IBM (logo) iSeries **@**ectiver

Rational is a trademark of International Business Machines Corporation and Rational Software Corporation in the United States, dher countries, or both. Java and all Java-based trademarks are trademarks of Sun Microsystems, inc. in the United States, other countries, or both. Microsoft, Windows, Windows Nr., and the Windows logo are trademarks of Microsoft Corporation in the United States, other countries, or both. Intel, Irtel Inside (logos), MMX and Pentium are trademarks of Irtel Corporation in the United States, other countries, or both. UNIX is a registered trademark of The Open Group in the United States and other countries.

SET and the SET Logo are trademarks owned by SET Secure Electronic Transaction LLC. Other company, product or service names may be trademarks or service marks of of thes.

Information is provided "AS IS" without warranty of any kind.

All customer examples described are presented as illustrations of how those customers have used IBM products and the results they may have achieved. Actual environmental costs and performance characteristics may vary by customer.

Information concerning non-IBM products was obtained from a supplier of these products, published announcement material, or other publicly available sources and does not constitute an endorsement of such products by IBM. Sources for non-IBM list prices and performance numbers are taken from publicly available information, including vendor announcements and vendor wortfwide homepages. IBM has not tested these products and cannot confirm ecouracy of performance, capability, or any other claims related to non-IBM products. Questions on the capability of non-IBM products should be addressed to the supplier of those products.

OS/400

All statements regarding IBM future direction and intent are subject to change or withdrawal without notice, and represent goals and objectives only. Contact your local IBM office or IBM authorized reseller for the full text of the specific Statement of Direction.

Some information addresses anticipated future capabilities. Such information is not intended as a definitive statement of a commitment to specific levels of performance, function or delivery schedules with respect to any future products. Such commitments are only made in IBM product announcements. The information is presented here to communicate libMs current investment and development activities as a good fall heffort to help with our customers future planning.

Performance is based on measurements and projections using standard IBM benchmarks in a controlled environment. The actual throughput or performance that any user will experience will vary depending upon considerations such as the amount of multiprogramming in the user's job stream, the I/O configuration, the storage configuration, and the workload processed. Therefore, no assurance can be given that an individual user will achieve throughput or performance improvements equivalent to the ratios stated here.

Photographs shown are of engineering prototypes. Changes may be incorporated in production models